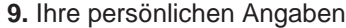

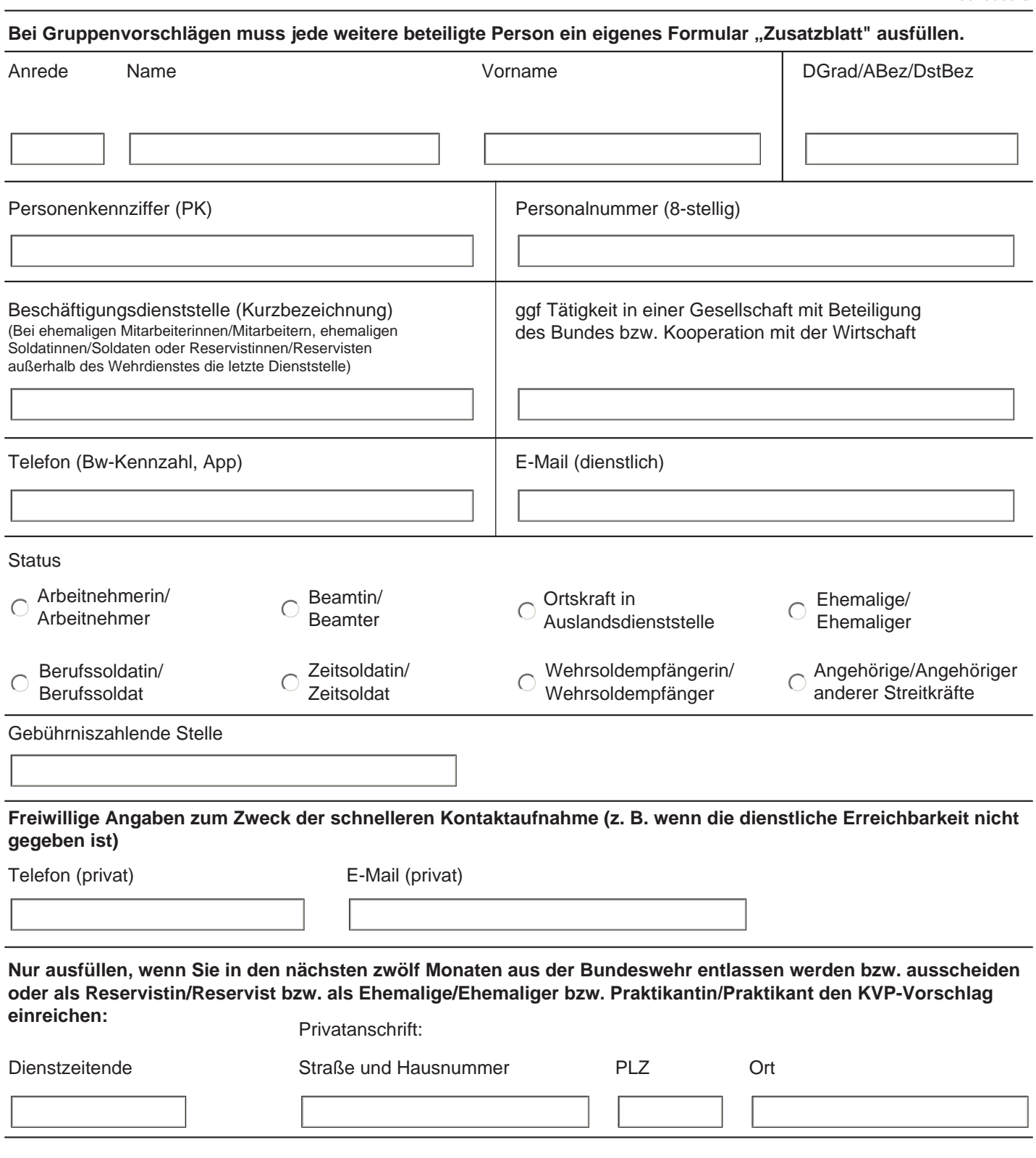

Bei Gruppenvorschlägen erklären Sie bitte **Ihren** prozentualen Anteil am KVP-Vorschlag | | | | | %

## **10. Hinweis zum Schutz der personenbezogenen Daten**

**Verantwortlich für die Verarbeitung der vorstehend erhobenen personenbezogenen Daten ist das Bundesamt für Infrastruktur, Umweltschutz und Dienstleistungen der Bundeswehr. Die Daten werden mit der Einreichung erhoben, um Ihren Vorschlag nach den Vorgaben der Allgemeinen Regelung A-2330/1 bearbeiten zu können.** 

**Weitere Informationen über die Verarbeitung Ihrer Daten und Ihre diesbezüglichen Rechte können Sie unter kvp.bundeswehr.de einsehen.**

## **11. Anonyme Bewertung und Entscheidung des KVP-Vorschlags**

**Auf Ihren ausdrücklichen Wunsch kann die Bewertung und Entscheidung des KVP-Vorschlags anonym erfolgen. Anonym bedeutet, dass Ihre Urheberschaft neben dem KVP-Management nur der Dienststellenleitung Ihrer (ggf letzten) Beschäftigungsdienststelle und nach deren Maßgabe der bzw. dem von ihr bestellten KVP-Beauftragten bekannt ist. Sie verzichten damit auf die Möglichkeit, dass die mit der Bewertung und Entscheidung Ihres KVP-Vorschlags betrauten Stellen zur Klärung von Sachverhalten unmittelbar mit Ihnen in Kontakt treten können.**

**Ich wünsche eine anonyme Bewertung und Entscheidung meines KVP-Vorschlags.**

## **12. Hinweise zu den Bestimmungen der Allgemeinen Regelung A-2330/1**

**Mit der Einreichung erkennen Sie die Vorgaben der A-2330/1 an. Der Rechtsweg gegen Entscheidungen ist – außer bei Verstößen gegen das Willkürverbot – ausgeschlossen. Eine Wehrbeschwerde ist nicht zulässig (Nr. 207 der A-2330/1). Der Bundeswehr wird spätestens mit der Einreichung das ausschließliche, unbefristete und unentgeltliche Nutzungsrecht an den vorgeschlagenen Verbesserungen übertragen. Etwaige Vergütungsansprüche aus einer Bearbeitung nach dem Gesetz über Arbeitnehmererfindungen (ArbnErfG) bleiben hiervon unberührt. Einzelheiten hierzu vgl Nr. 206 der A-2330/1. Technische Verbesserungsvorschläge, bei denen nicht sicher auszuschließen ist, dass sie dem ArbnErfG unterliegen, richten Sie bitte unmittelbar an BAAINBw J3 (Details finden Sie im Intranet des BAAINBw bzw. über http://kvp.svc - Linkliste). Eine Erfindung ist eine noch nicht beschriebene oder benutzte neue Lösung eines technischen Problems, die sich nicht in naheliegender Weise aus dem Stand der Technik ergibt. Einzelheiten hierzu vgl Nr. 204 a) der A-2330/1.**

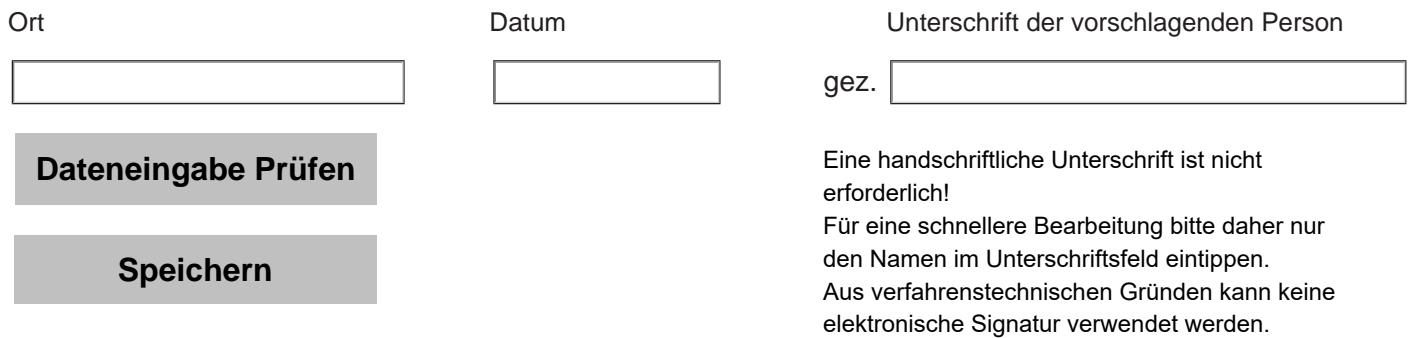